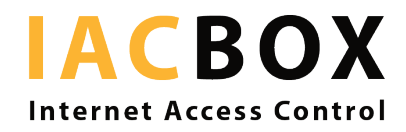

# **Anmeldemöglichkeiten mit der IACBOX**

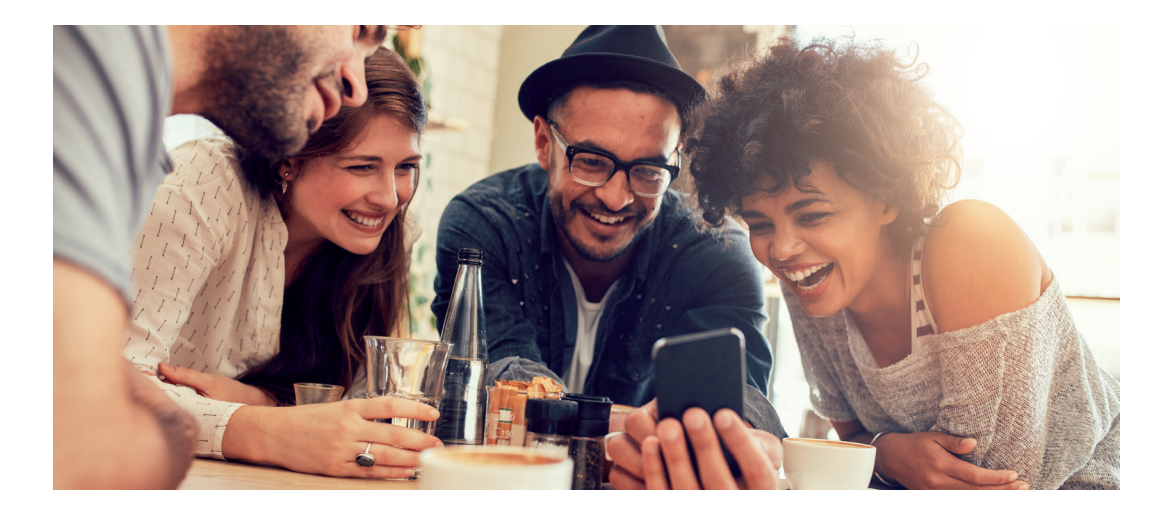

#### **Externe Authentifizierung (FULL)**

Sie haben die Daten Ihrer Gäste, Mitarbeiter, Besucher oder *WebAdmin* Benutzer bereits bei Ihnen gespeichert (in einer Datenbank wie LDAP, Radius oder MySQL) und **möchten Ihr Ablagesystem auch so beibehalten**? Kein Problem: Mit dem Feature *Externe Authentifizierung* kann eine **Schnittstelle zwischen IACBOX und Ihrer Datenbank hergestellt werden.** Mögliche Backends sind:

- > Lokale Datenbank
- > Active Directory
- $>$  LDAP
- > Radius
- > MSSQL
- > MySQL
- > PostgreSQL

#### **Freie Anmeldung (FULL & LITE)**

Bei der *Freien Anmeldung* ist keine Authentifizierung erforderlich. Der Gast wird mit einem Klick auf der Anmeldeseite mit dem Internet verbunden.

## **Online Bezahlung (FULL)**

Kunden bezahlen bequem per Kreditkarte, PayPal oder mit einem anderen Online Zahlungsmittel

> PayPal unterstützt sowohl die Online Bezahlung mittels PayPal Account wie auch alle gängigen Kreditkarten

## **Autologin Geräte (FULL & LITE)**

Anhand von IP oder MAC Adresse legen Sie Geräte fest, die sich ohne weitere Interaktion des Benutzers mit Ihrem WLAN verbinden.

## **Messaging Schnittstelle (FULL)**

Mit diesem Selfmanagement-Feature gibt ein Gast auf der Anmeldeseite seine Handynummer oder E-Mail-Adresse an und erhält die erforderlichen Zugangsdaten sofort per SMS oder E-Mail. Wenn gewünscht können Sie zusätzliche Pflichtfelder definieren (z.B.: Name oder Adresse). Die gesammelten Daten können über das *WebAdmin* **Interface exportiert und weiterverarbeitet werden**.

#### **Ticketanfrage via E-Mail (FULL)**

Das Feature *Ticketanfrage via E-Mail* ist speziell für Unternehmen gedacht. Dabei gibt der Besucher auf der Anmeldeseite **die E-Mail Adresse des Gastgebers an**, welcher daraufhin automatisch eine E-Mail erhält. Die E-Mail beinhaltet einen **speziellen Link** und ermöglicht den soeben vom Gast angeforderten Internet Zugang mit nur einem Klick freizuschalten.

#### **Soziale Netzwerke (FULL & LITE)**

Dieses Feature ermöglicht es Benutzern, sich mittels ihrer bestehenden Zugangsdaten bei **sozialen Netzwerken** anzumelden.

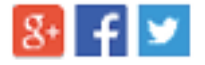

## **Passwort Login (FULL & LITE)**

Die Anmeldung erfolgt via Passwort jedoch ohne Benutzername. Drucken Sie auf einem handelsüblichen Drucker oder einem speziellen Ticketprinter Tickets mit Passwort für Ihre Gäste aus.